## **Cleveland State University REQUEST FOR AUTHORIZATION TO ACCESS PEOPLESOFT QUERY/TABLES**

**Incomplete forms will not be processed.** 

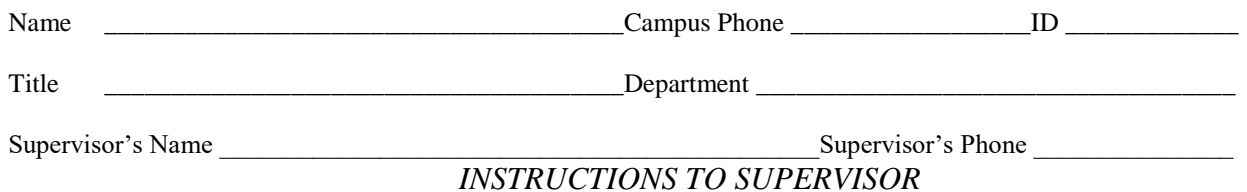

## **Purpose**

This form is to be used to request permission to run PeopleSoft Query. The information collected in Section A is used to determine the user profile that should be assigned to the individual requesting access. Information collected in Section B is used to determine the training required for the person requesting access. Information documented in Section C is used to establish the appropriate security settings for the individual.

## **Steps**

- 1. **Complete the top of the form**, which asks for your name, department, etc.
- 2. **Complete Section A** by describing thoroughly the information your employee needs to access. Do not indicate that access is to be like another named employee. This form must state the information accessed. If you have questions, please contact the Data Custodian for the module in question. Get all signatures.

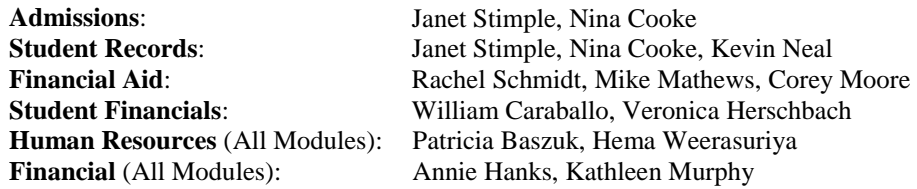

- 3. This form must be forwarded to the appropriate data custodian(s) for approval (see module list above).If approved, the Data Custodian(s) will complete Sections B and C and then forward this form to the appropriate IS&T CIO. If not approved, the Data Custodian will contact you.
- 4. If approved by the IS&T CIO, s/he will forward the request to the Security Administrator in IS&T for processing.
- 5. If you want to know the status of your PeopleSoft access request, please contact the Data Custodian first.

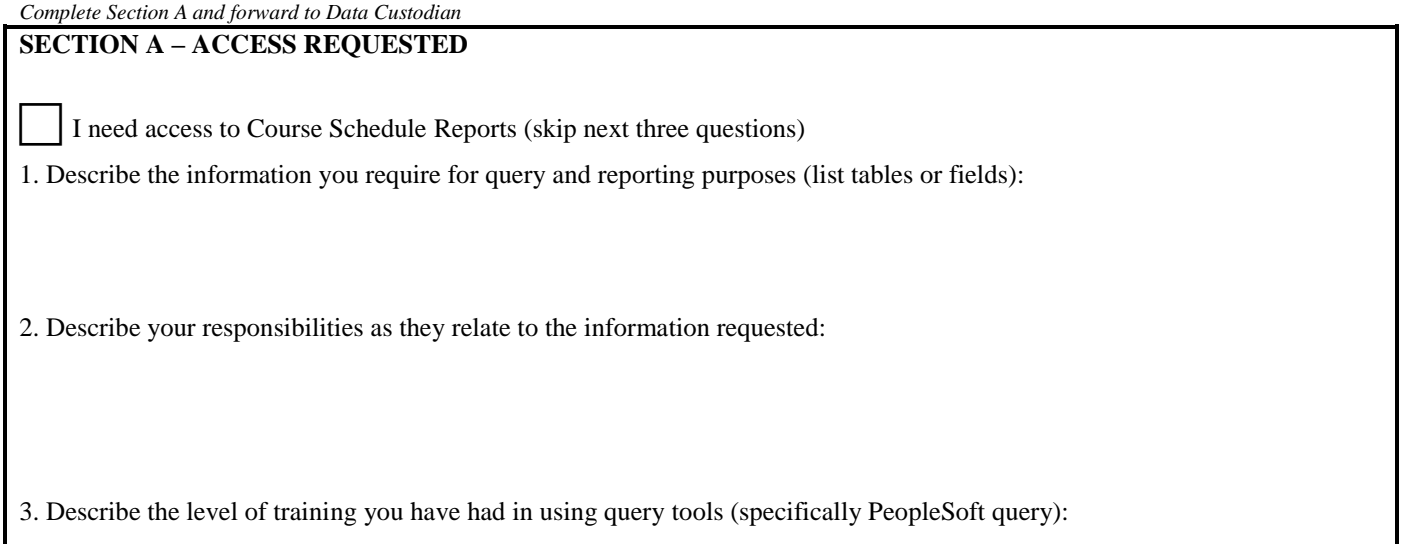

*…Continued on back*

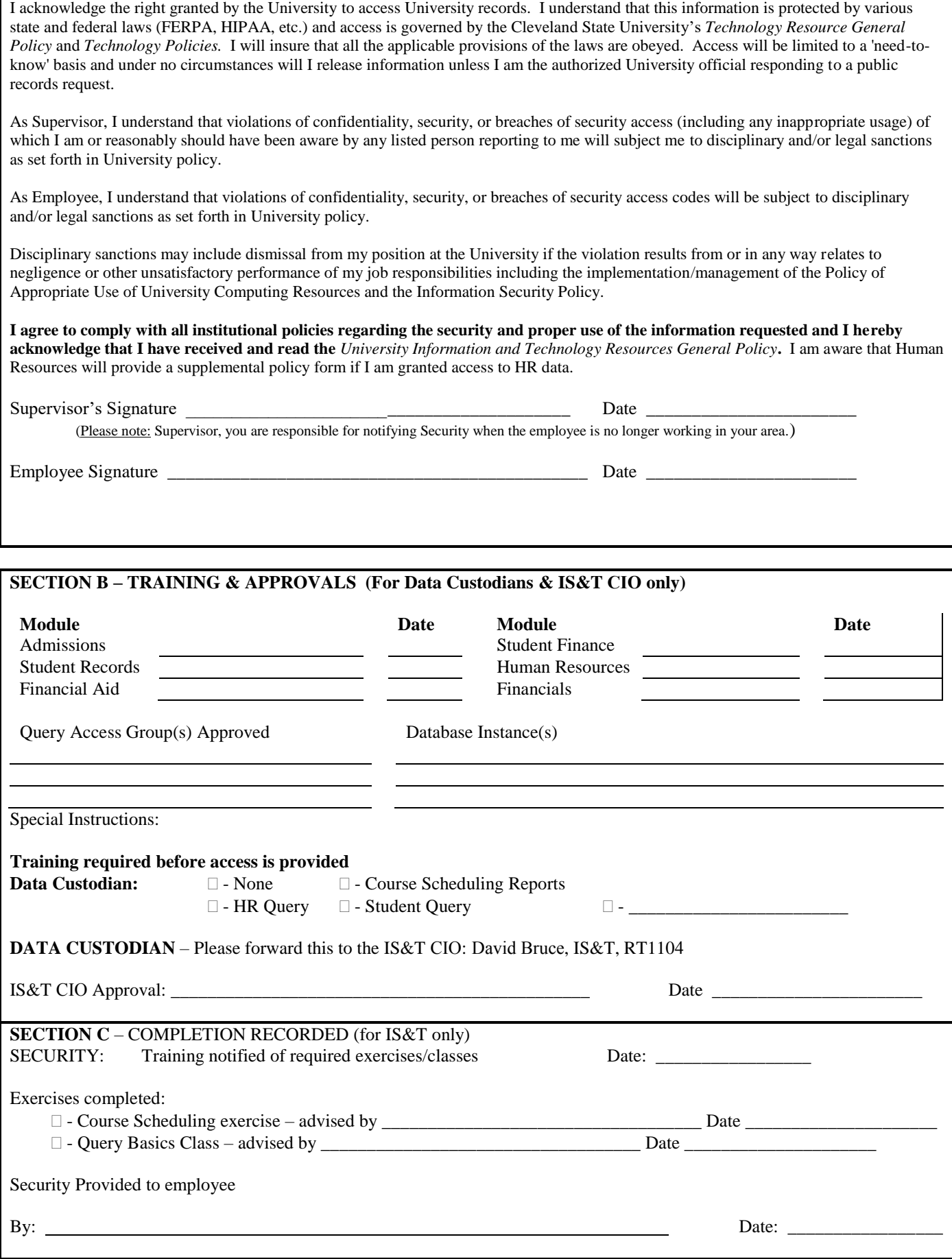